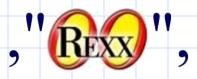

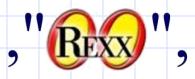

- By convention
  - Fields are normally delimited by commas

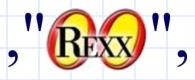

- By convention
  - Fields are normally delimited by commas
  - Literals are qualified by double-quotes

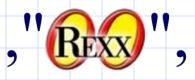

- By convention
  - Fields are normally delimited by commas
  - Literals are qualified by double-quotes
  - Commas and new line characters may appear within qualified literals

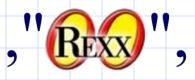

- By convention
  - Fields are normally delimited by commas
  - Literals are qualified by double-quotes
  - Commas and new line characters may appear within qualified literals
  - Qualifiers may appear self-escaped within literal strings

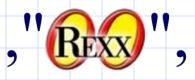

- By convention
  - Fields are normally delimited by commas
  - Literals are qualified by double-quotes
  - Commas and new line characters may appear within qualified literals
  - Qualifiers may appear self-escaped within literal strings
  - Sometimes the first row of data is actually a header containing field names

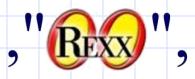

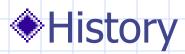

Discussion on comp.lang.rexx

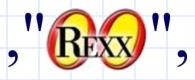

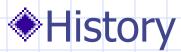

Discussion on comp.lang.rexx

Classic Rexx sub-routine

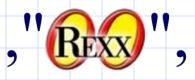

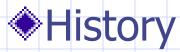

- Discussion on comp.lang.rexx
- Classic Rexx sub-routine
- Producing the class for ooRexx

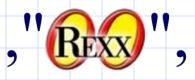

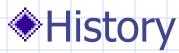

- Discussion on comp.lang.rexx
- Classic Rexx sub-routine
- Producing the class for ooRexx
- Included in the 4.1.0 release
  - As an extension
    - ::requires "csvstream.cls"

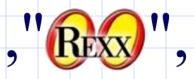

#### Subclasses the stream class

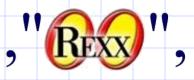

# Subclasses the stream class New Methods CSVLineIn CSVLineout GetHeaders SetHeaders

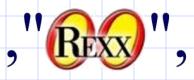

## Subclasses the stream class Overrides methods Init Open Close

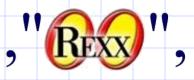

## Subclasses the stream class New Attributes Delimiter

- Qualifier
- StripOption
- StripChar
- SkipHeaders

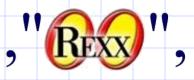

Subclasses the stream class
 New Attributes

 Headers~Field(n)~Name
 Headers~Field(n)~Literal

- RawData (after a csvLineIn)
- Values (a table)

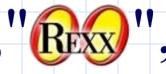

#### Files without a header row

- Writing to the file
  - Data to be written may come from
    - An array
    - A queue (or a circularQueue)
    - A list
  - Data read is returned in an array

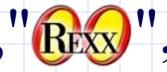

file

### Using the CSVstream Class

```
csv = .csvStream~new('c:\test.csv')
csv~open('write replace') -- Always open csvStreams explicitly
csv~csvLineout(.array~of('Line 1 Field 1', 'Line 1 Field 2', 'Line 1 Field 3'))
csv~csvLineout(.array~of('Line 2 Field 1', 'Line 2 Field 2', 'Line 2 Field 3'))
csv~close
csv~open('read')
line = 0
do while csv \sim chars > 0
   line += 1
   csvArray = csv~csvLineIn
   do field = 1 to csvArray~items
      say 'line' line 'Field' field':' csvArray[field]
   end /* DO */
end /* DO */
csv~close
::requires 'CSVStream.cls'
```

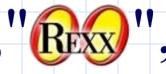

Files with a header row
Indicate with an 'h' on initiation
Writing to the file
Data to be written may come from
An array
A table

A stem

 Data read is returned in an array & also available as a table (the attribute values)

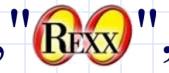

```
csv = .csvStream~new('c:\headered.csv','h')
                               -- csvStreams must be opened explicitly
csv~open
do while csv \sim chars > 0
   array = csv~csvLineIn
   say
   say 'line =' array~makeString('l',',')
   do field over csv~values -- cannot rely on the order of fields
      say field':' csv~values~at(field)
   end /* DO */
end /* DO */
csv~close
::requires 'CSVStream.cls'
```

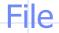

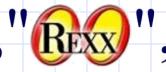

#### **Source file:**

"Forename","Surname" "Jon","Wolfers" "Rene","Jansen" "Rony","Flatscher"

#### **Results:**

line = Jon,Wolfers Surname: Wolfers Forename: Jon

line = Rene,Jansen Surname: Jansen Forename: Rene

line = Rony,Flatscher Surname: Flatscher Forename: Rony

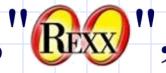

## Other Features Delimiter attribute

csv = .csvStream~new('c:\continental.csv','h')

csv~delimiter = ';'

csv~open

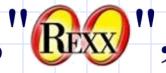

#### Other Features

#### Delimiter attribute

csv = .csvStream~new('c:\continental.csv','h')

csv~delimiter = ';'

csv~open

#### StripOption and StripChar attributes

Allow one to strip the data as you read the file

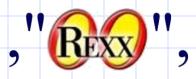

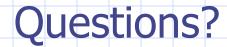